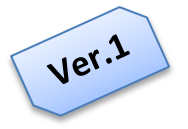

# <u>قاموس وصطلحات</u> للمنخصصين فيء علم برمجيانه الحاسب "مبرمجين \_ باحثين \_ مدربين \_ طلاب"

# إعداد : م/ عاصم العمراني

في مالة وجود أي فطأ أو مالِمظة أو تصميو أو إضافة الرجاء مراسلتي على المنوان التالي **Eng.asim1434@gmail.com facebook.com/asem2009**

★ إخا ساهوت في إضافة ممتوى ميد للكتاب ستم إضافة اسوك فيك.

#### بسِّمِ ٱللهِ ٱلرَّحْمَٰ ۚ ٱلرَّحِيمِ

الحمد لـّه رب العالمـين والصلاة والسلام عله أشرف الأنساء والمرسلين سيدنا محمد صله الله عليه وسلم ، وعله آله وصحبه وسلم تسليماً كثيراً ... أما بعد

أيها الإخوة والأخوات الكرام ، أتمنه لكم التوفية في مسيرتكم العلمية والعملية ، وان نسمع في المستقبل القريب عن أحدكم وقد قدم لأمته خدمة ولتخصصه شئ جديد ، فأنت قادر عله فعل ذلك .. فقط إبدأ وستحد النتائح الحميلة.

نظراً لبحث وطلب العديد من الإخوة وخاصة الزملاء الطلاب عن قاموس للمصطلحات البرمجية باللغة العربية ، يجمع بين السهولة والمعنه الصحيح والأقرب اله المفهوم العام ، بعيد عن التعقيد في الترجمة ويمثل المعنب الصحيح للمصطلحات البرمحية الخاصة بلغات برمجة الحاسب كلغة الجافا ، الفيحول بسك.نت وغيرها.

فقد قمت بإعداد هذا الكتاب في نسخته الحالية واعتمدت في ذلك عله موقع أعجوبة العربي ، وعله كتاب للإخ ف/فحفد أحقد نوسف ، في فحاولة لإثراء الفكتبة العربية بكتاب قد ينتفع به أحد الإخوة الكرام .

أتمنه ان اكون قد وفقت في ذلك ، وفي إنتظار اَرائكم واقتراحاتكم وإضافاتكم عله بريدى الإلكتروني ، شاكراً ومقدراً لكم جهودكم .

م/عاصم العمراني

اليمن

**مصطلحات برمجية ـ منقولة من كتاب 2005 Basic Visual with Programming to Introduction للمبرمج / دمحم أحمد يوسف**

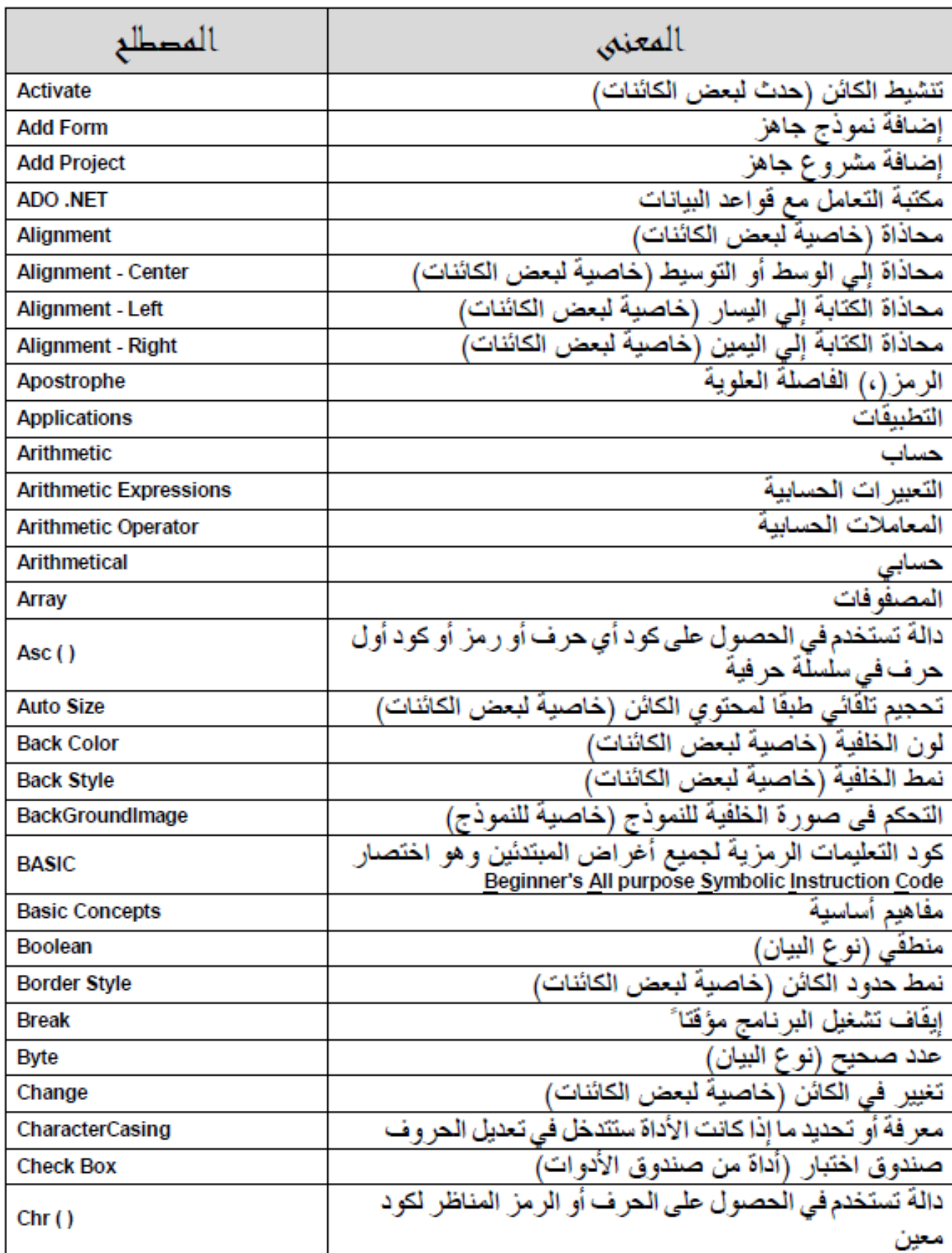

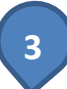

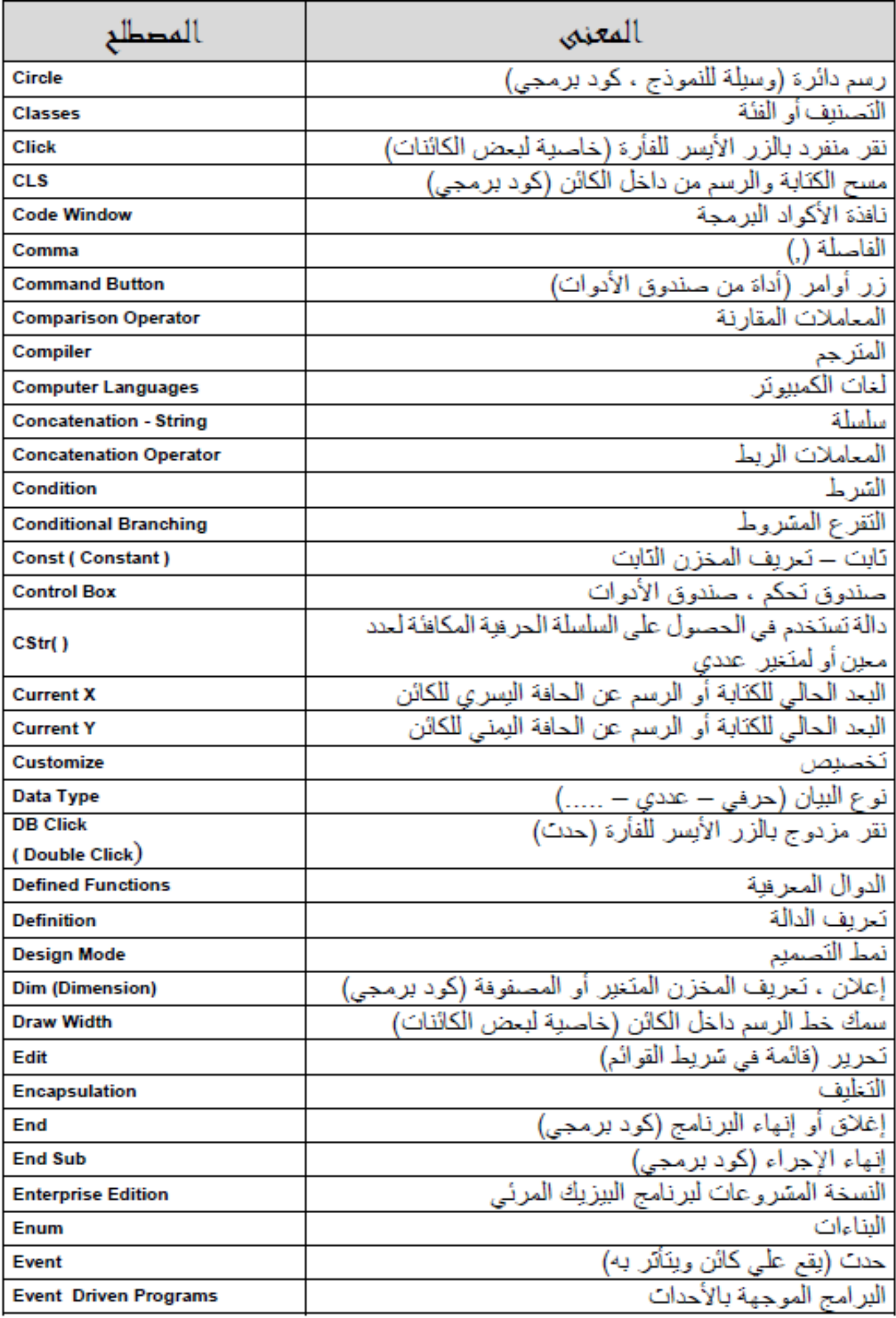

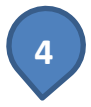

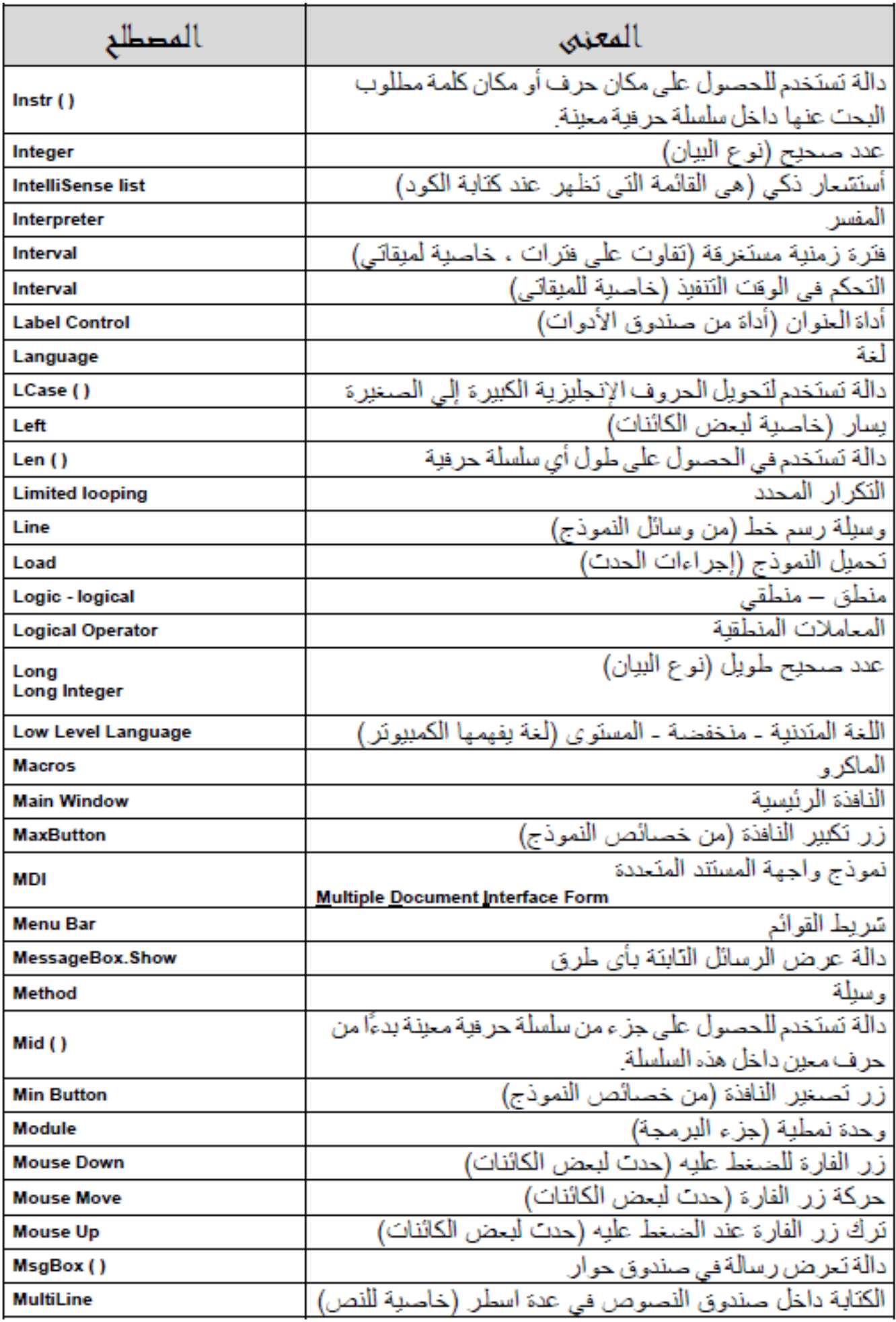

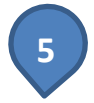

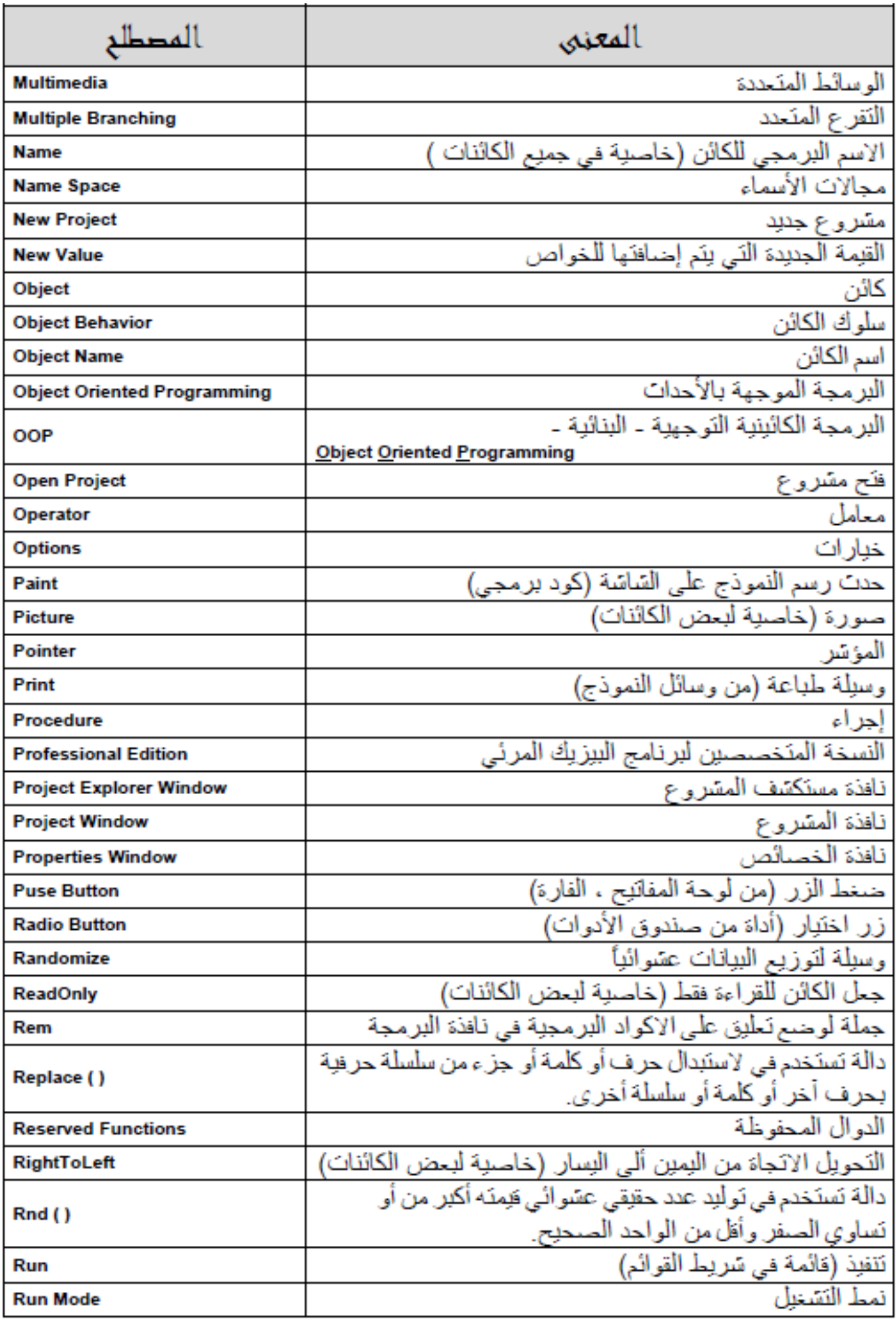

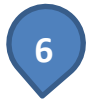

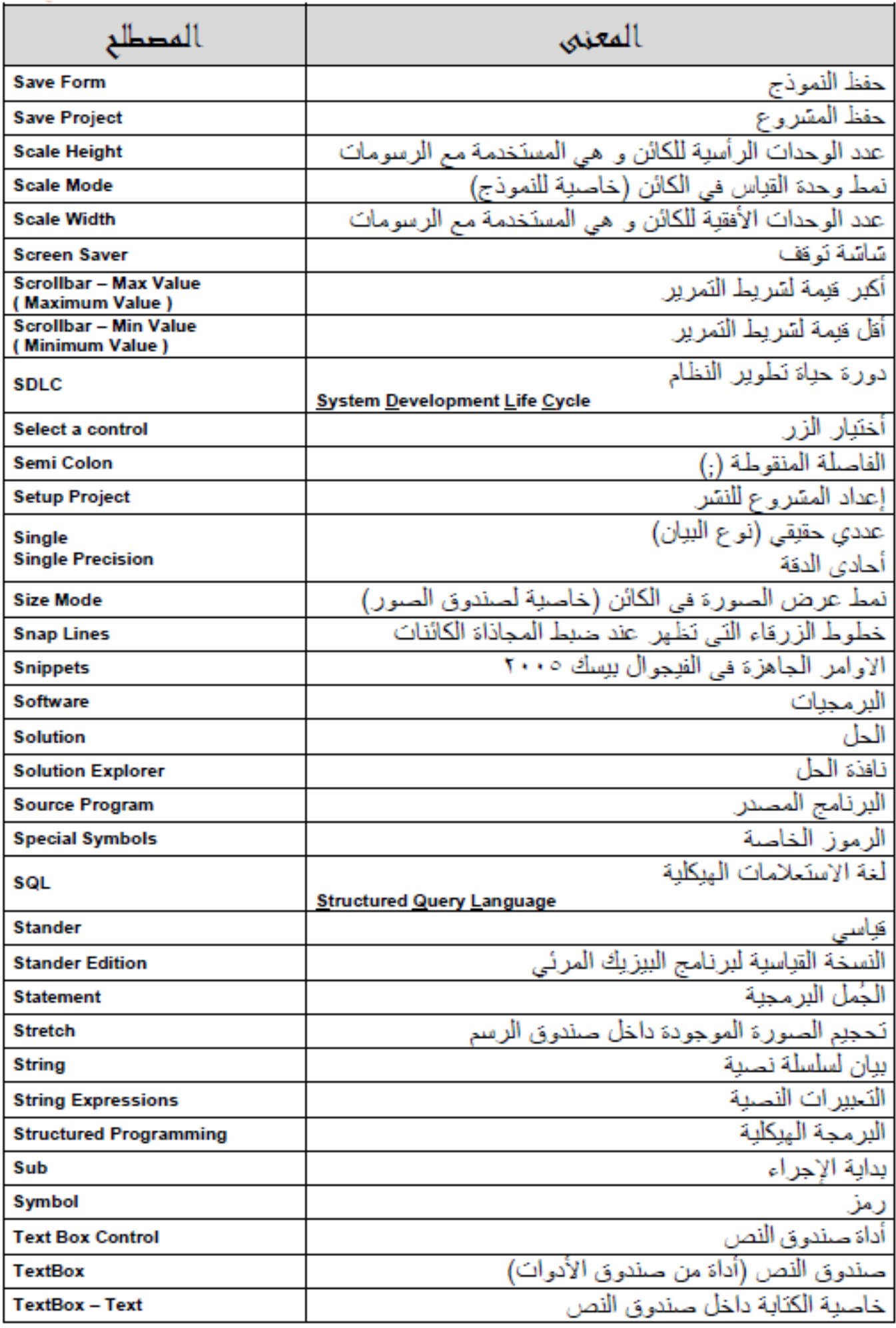

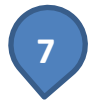

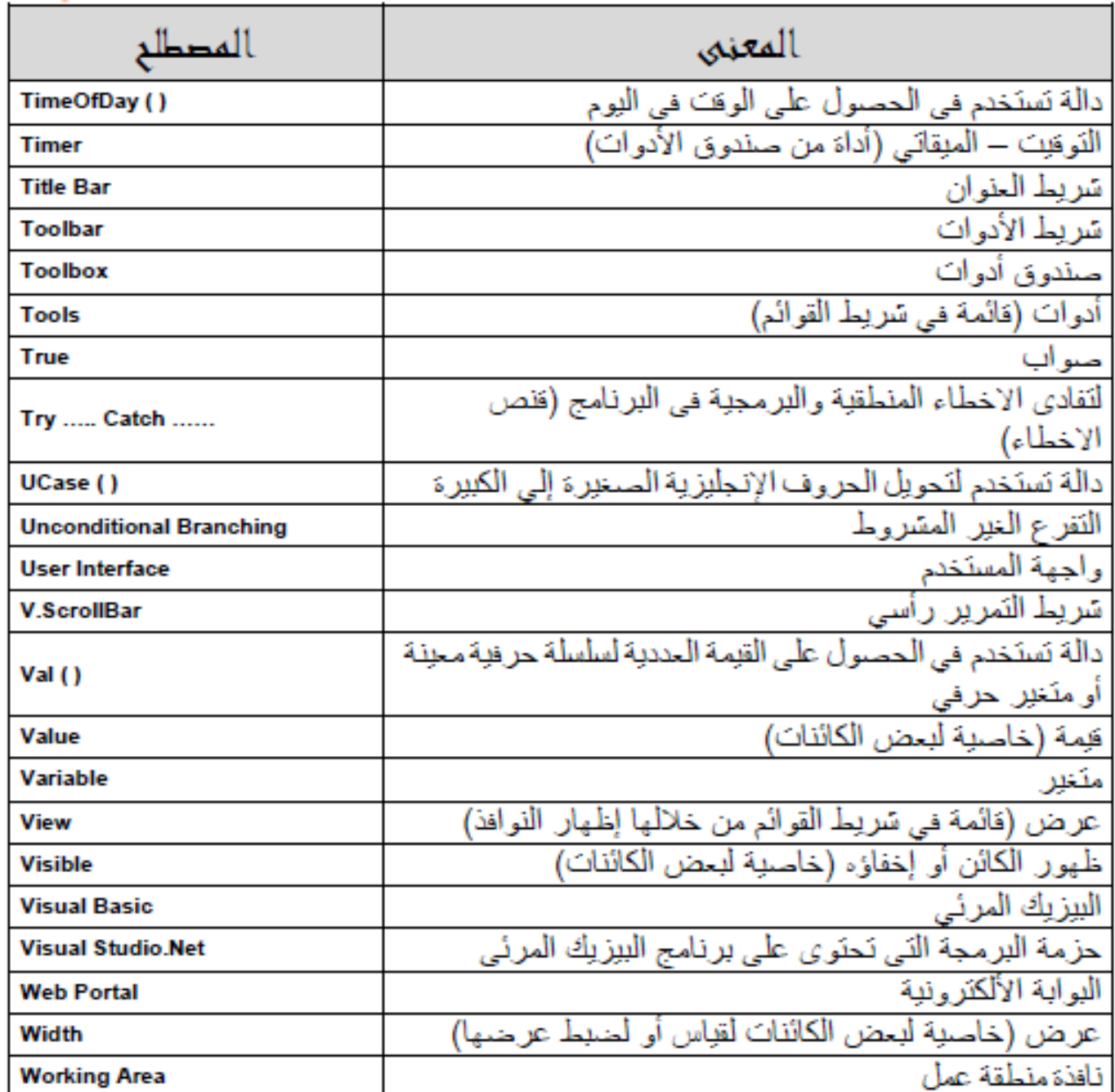

#### **مصطلحات برمجية ـ منقولة من موقع اعجوبة [org.ojuba://http](http://ojuba.org/)**

#### A

- إػبفخAdd/Addition (n)/(v)
- (Alias (nشَمُّب إضافي ، فرادف )
	- يٛطٚAccess (n)/(v)
- (n) Access right صلاحية الوصولAccess right
	- شبؽٔAction (n)
	- (v) Activateبتشبط
- (P Address (n) ارقم العنوان علم الشبكة
	- إصاعحAdministration (n)
		- $A$ dministrator (n)
	- $\blacktriangle$ System Administrator ⇒
		- ٗ١جٕرAlert (n)/(v)
- مفتاح التبديل Alternative key / Alt key (n)
	- (Application (n نطسة
- (Application Programming Interface API(n)واجهة التطبيق البرمجية وابر
	- (v) Assignبسناد
	- التثبت من الهوية Authentication (n)/(v)
	- التحقق من الصلاحية Authorization (v)/(n)
		- (n نلقائيHutomatic (n)
		- (Auto complete (n)بكمال تلقائي (Auto complete
			- ر د تلقائي $A$ uto-reply (n)/(v)

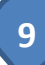

دلغBan (v)

- (n Behavior (n سلوك
- (Bitmap (n طورة نُقَطِيَّة
- (d) Blockطح ّ أو حظر أو منع Block
	- خٔٚضِBlog (n)/(v)
		- (block (n) صندوق
			- أطaBlog (n)
			- ٓ٠ٚرضBlog (v)
	- (n وBody (n بدن ، جسم
	- Boolean (n) متغير منطقي
		- إلالمBoot (v)
		- ِٚثٍٙبBootstrap

#### C

- الاحتفاظ بنسخة للوصول السريع Cache (n)/(v)
- "مخبئية" أو "مخبئة" هو ترجمة لغوية ولا تدل عله الاستخدام الاصطلاحي بشكل جيد.
	- (v) Cancel!لغاء
	- Category (n)
	- دغف Character (n)
	- (Chart (n سم بياني
	- (class (n دClass (n)
		- مغحٔClick (n)/(v)
	- تعليقEomment (v)/(n)

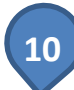

ؽٛؼغِCompact (n)/(n)

خّرغخ - ُزغخِCompile/Compiler (n)/(n)

لأنه ىترحم ملف أو ملفات النصوص المصدرية لينتج عنها ملفا أو ملفات يمكن تنفيذها مياشرة عله الحاسوب. وفرق المترحم عن المفسر، هو كمترحم الكتاب والمترحم الفوري. فمترحم الكتاب بقوم بعمله كاملا وبتأكد منه وبراجعه قبل طرحه للناس أما المفسر (أو المترجم الفوري) فهو بفسر كل حملة أو محموعة قلبلة من الحمل وبعرضها للناس وبعدها بنتقل للثانية.

(Compose (v) / Composition (n) كتابة ، حمع ، ركب

- (Configuration (n)اعداد ، تهيئة
	- (n (Congestionاسزٕبق
- (Console (nشَدَاوِرَة ، لوحة مراقبة ·

لأنها الأداة أو الأدوات الحاسوبية التي تمكن الإنسان من محاورة الحاسوب. وتشمل في العادة عله جانبين وهما الإدخال من المستخدم إله الحاسوب والإخراج من الحاسوب إله المستخدم.

وتأتي في أيامنا هذه عله شكلين Text Console : محاورة نصية و Graphical Console محاورة رسومية (أي تحوي رسوما بالإضافة إله النصوص)

- ثبثذConstant (n)
- (Contact / Contact details (n سانات اتصال لشخص
	- ارظبيContact (v)
	- (context (n)ساق
	- (Control key / Ctrl key (n)مفْتَاح التحكم
		- ـزَٔCopy (v)
		- ظكٌٚ ـزَٔCopy and Paste (v)
- أى نقل المعلومات أو حزء منها (نص أو صورة أو غـرها) پدويا بواسطة عمليتي النسخ واللصق.

تسمي بالعامية اختصارا Copynpaste (وتسمي مجازا Cut and Pastel)

- شبءٔإCreate/Creation (n)/(v)
	- Crawlersهوام ، زواحف

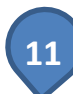

برافخ أو عفليات تحوب الإنترنت وتعفل عله جفع الفهارس لفجركات البحث.

- (Cursor (nشُوَشُر ق $\mathsf{C}$ ursor (n
- اتفصيل بحسب الحاجة الحاجةCustomize (v) / Custom (n)
	- $Cut (v)$
	- لغة برمجة سي بلس بلس $C++(n)$

# D

- (n (Dataث١بٔبد
- (Database (n) اقاعدة سانات
- (Default (n اعْتيادى ، افتراضي
	- (n(/)v (Deleteدَظْف
	- طفٚDescription (n)
	- (n (Desktop)سطح المكتب
- (Destination (n وحهة ، هدف
	- مبفٔDiscussion (n)
- كان من الممكن أن تكون حوار. ولكن رأينا أن نقاش دارجة أكثر.
	- (Disable (v إبطال مفعول ، إلغاء التفعيل
		- لغصDisc (n)
		- هغعDisplay (v)
		- تنزيل من الموقع(n)/(v) انتريل من
- أي عكس تحميل إله الموقع. أي كأن الموقع فوق والمستخدمين من حوله يتفاعلون معه.
	- (n Drawing) رسصة
		- ُعؿDraw (v)
	- (n (DVDص في دي ، قرص مضغوط

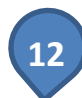

(n اEmail (n بريد إلكتروني

(v Email (v إرسال بريد إلكتروني

Enable (v) تمكين

```
ؼ١ِرغEncoding (n) / Encode(v)
```
أى إعادة تمثيل البيانات بصياغة أخرى ليسهل التعامل معها أو فـهـمـها. ولا علاقة للترميز بالأمن ولا السرية ولا التشفير. ومن صيغ ترميز البيانات المشمورة BASE\_64 و UTF-8 وUTF-8

غ١رشفEncryption (n) / Encrypt (v)

هو إعادة تمثيل البيانات بصياغة لا يمكن لمن يراها أن يفهم منها شيئا دون معرفة معلومة سرية معينة تمكنه من فك التشفير وإرجاع البيانات إله شكلها الأصلي الذي كتبت به.

```
اإلصسبي فزبحِEnter key (n)
```
(n Entry*(*nشِحْخَلة

رشـٟEscape (n/v)

كما في escape special characters فتصبح تخطي المحارف الخاصة.

(n (key Escapeِفزبح اٌشغٚج

Export (n)/(v) تَصدىر

# F

(Feature (nشيفة ، ميزة Feature

ِٚثٍٙبFunctionality

(n (Flagهالِخ

ِٚثٍٗMark

التعليم بعلامة (Flag (v

فٍِFile (n)

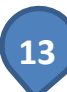

نظام ملفات;File System (n)

ترشيح ، فلتر $F$ ilter (n)/(v)

(Folder (n حاوىة ، محلد

ِٚثٍٙبDirectory

(Footer (n انطفحة Footer

طجّٛٔForm (n)

"طلب" بديل اَخر ولكننا نرى أن نموذج اكثر استخداما.

(n <del>F</del>ormat (n

(v (Formatط١بغخ

ٜزضُِٕForum (n)

من المرادفات الدارجة "ساحة نقاش" ولكننا نرى أن منتدى يحمل معنه أبلغ.

G

َهبGlobal (n)

(General (n مام ، شائع

 $G$ جلب ، احصل عله $G$ et (V)

H

(Handbook (n) ادليل المستخدم

User guide<sub>d</sub>

غ١شٙرHashing (n) / Hash (v)

وهو استخراج بصفة خاصة وفريدة لبيانات فعينة بستجيل أو بصعب أن تتكرر فع أية فجموعة بيانات أخرى. وهذه البصمة تكون في العادة سلسلة قصيرة (32 ... 1024 بايت) ولا يمكن معرفة البيانات الأصلية بمعرفة هذه الىصصة.

(Header (n اس الصفحة )

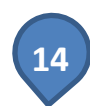

إسفبءHide (v)

- (n) Hierarchy<del>ب</del>تسلسل هرصيHierarchy
- (High level (n سنتوى رفيع ، عالي المستوى High level
	- السحل الزمنيHistory / History Log (n)
		- ػغثخHit (n)
		- (Homepage (n الصفحة الرئيسة

#### **Main pagelaing**

- الصُضيف $H$ ost (n)
- (Hyper Text Markup Language HTML (n الغة توصيف النصوص الصتر ابطة هتمل

#### I

- (lcon (n)أيقونة
- اهوية**ldentity** (n)
- (ldentify / ldentification (n)/(v) التعرف إلى هوية
	- (n mage(n صورة
	- ِٚثٍٙب Picture ٚGraph
		- (n اتنفيذ lmplement
		- استیراد**l**mport (n)/(v)
	- (n اصندوق الواردhbox (n)
		- غؿخٙفIndex (n)/(v)
	- (Information (n) اصعلومات
		- (Interpreter (nشَفَسِّر
			- إصسبيInput (v)
			- إصعاجInsert (v)

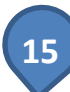

ذ١رثجInstall/Installation (v)/(n)

- من المرادفات لها "تنصيب" وأحسبها أبلغ من تثبيت ولكن درجت الإخيرة أكثر
	- ظنست الىرمحىة Software Installation ⇒
		- (n اصر اسلة فورية Instant Messaging (n)
			- (n (Instant Message (n رسالة فورية
				- (n وlnterface) احمة
	- التدويلInternationalization (L18N) (n)
		- (n internet (n اشبكة الانترنت
			- (Item (n سر

#### J

- (argon (n امصطلح دارج ، لغة غربية
	- (n المحق برمجة جافا $J$ ava (n)

#### K

- رنبو Key (n)
- (Keyboard (n المفاتيح Keyboard
- (n) Keywordظ مفتاحية

#### L

- (v) / Label (n) رقعة تعريف ، عنوان نصي
	- وفعلها : وضع رقعة تعريف
	- (Layout (n تخطيط ، تصميم
		- انط**l**ink (n)
		- (list (n دانات انات

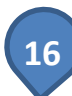

(Localization (n التحلية ، تعريب

(n Log) اسحل

- اسحل ادخال—Log Entry
- Log / Logging (v) إدراج في السجل
	- $L$ ogin (n)/(v) وُلُوح ، حخول $L$ ogin (n)
		- (v) Logoutض وح
- (Look and Feel (n) المظهر والإحساس
- (Low level (n مستوى دقيق ، منخفض المستوى أو دقيق المستوى بحسب السياق

#### M

- (n Menu (n اقائصة خيارات
- تعدیل**Modification (n)/(v)**
- (Mode (nشلوب ، طريقة Mode (n
	- (Module (nشمحية )
		- فأعحMouse (n)
	- (Multimedia (n وسائط متعددة

أصطلاح اَخر ممكن هو "إعلام متعدد" لكن وسائط متعددة أكثر استخداما.

#### N

- شُح ، محلي ، وطني ،  $\hbox{\rm \texttt{halive}}$  (n)
- خُّظفَرNavigation (n)/Navigate(v)
	- شجىخNetwork (n)
	- إشعار Notify (v) / Notification (n)

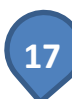

(Online (n)صتوافر عله الشبكة ، متصل

(Offline (n غير متوافر عله الشبكة ، مغلق

(overview (n مقدمة سريعة

ً١رشغ َلبٔOperating System (n)

"منظومة تشغيل الحاسوب" أبلغ، ولكن درج الإصطلاح الأول منذ عقود

(Dbject Oriented Programming (n البرمجة الشسئية ، البرمجة كائنية المنحني

البرمجة كائنية التوجه وهنا السؤال المـهـم : هل الدلالة الاصطلاحية لـ object هي شمئ أم كائن؟ وعند رد هاتين الكلمتين إله الانجليزية : شَهِء تعني g thing و كائن تعني being. gĺ creature ولكننا نرى أن الدلالة الاصطلاحية أقرب لـ شَمِء. ولا داعي هنا لاقرانها بكلمة توجه، إذ أن استخدام Oriented بالانجليزية جاء لقصور اللغة.

(Outbox (n)صندوق الصادر

تأطير ، حد خارحي $\mathrm{Out}$ line (n)

# P

ٞظضعِ ضٔ علوخPatch (v/n) or Source code Patch (n)

.<br>Parameter (n) أَمُعطَى ، معامل

وتحمع عله معطيات. شأنها شأن معطيات مسألة رياضية معينة.

خِدؼPackage (n)/(v)

(arse (v آقراءة وتحليل سلسلة المحارف ، تحويل $\mathsf{P}$ arse (v

(n (Password) كلصة الصرور

ظكٌPaste (v)

ـبعِPath (n)

أصاءPerformance (n)

ششظٟPersonal (n)

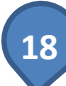

ْإطPermission (n)

وبمكن أن تكون بمعنه: تصريح

(n Photo) صورة

ً١رشغPlay (n)

تشغيل العلف الصوتي¤Play the audio file الشغيل العلف الصوتي

(n (Phaseِغدٍخ

(r)/(v) استفتاء أو استعلام (Poll

بحسب السياق. فـ "الاستفتاء" تستخدم عندما نستفتهٍ جمع من الناس في مسألة معينة Users Poll . والاستعلام عندما نستعلم عن حالة أو معطيات من النظام Poll for system status وتترجم أحىانا استطلاع للرأي

فظِٕPort (n)

TCP Port numberس بي TCP وقم منفذ تي سي بي

َبٙإؿPost (n)/(v)

ويمكن أن تترجم مشاركة. وليست مساهمة، وهي من الأخطاء الشائعة جدا عند الناس وقلّ من يعرفها، قال الله تعالم ( وَإِنَّ يُونُسَ لَمِنَ الْمُرْسَلِينَ \* إِذْ أَبَقَ إِلَهِ الْفُلْكِ الْمَشْخُون \* فَسَاهمَ فَكَانَ مِنَ الْمُدْحَضِينَ ) المساهمة أصلها المغالبة، وهب الاقتراع، وهو أن يخرج السهم عله من غلب.

أُما أُسهم فتشمل المعنيين المشاركة والقرعة.

- المساعد ، كائن مضاف $P$ lugin (n)
	- خٕ٠وبِPreview (n)/(v)
		- إخغاءProcedure (n)

 $\mu$ البرعجة الإجرائية Procedural (or Procedure Oriented) Programming ⇒

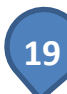

- (n Queue) طايور
- (n) Quality (n
- (n Quality Control (n)
- نهان الجودة Quality Assurance (n)
	- أبشة ، نصيب Quota (n)

#### R

- (Raster Image (n) صورة نُقَطِيّة
- (Recursion (n)نداء ذاتي ، استدعاء ذاتي
	- تسحىل<del>.</del>Register (n)/(v)
		- إطضاعحRelease (n)
		- (n Relevance) And
	- $R$ eliable, Reliability (n)
		- عصReply (n)/(v)
		- (keset (v) إعادة ضبط الخيارات
- (Rest to defaults (v)بادة ضبط الخبارات إلى وضعها الاعتبادي
	- (Resource (n مُورد ، مصدر**)**
	- وتجمع عله موارد ، مصادر
		- (v) Reviewُ اجَعَة
			- (Role (n دَوُر
	- (RSS Feed (n آلتزويد بمقتطفات الأخبار أر أس أس
		- لبهضحRule (n)
		- ــغحِRuler (n)

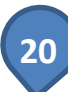

- دفقSave (v)
- (Screen shot (n)صورة حاضرة من الشاشة
	- ػجؾSet (v)
	- (n (setting)ضبط خيارات ، اعدادات
		- (Server (nشاص خادص
			- (Session (n دلسة
				- لنِٛSite (n)
			- بطهارShow (n)/(v)
- (Shutdown (v)التوقف عن العمل ، إيقاف تشغيلا
	- الشريط الجانبي)Sidebar (n)
		- شعار**Slogan** (n)
	- (Software (n برنامج $S$ oftware (n)
- (Source code (n النص المصدري ، كود الشفرة
	- (Spreadsheet (n)جيانات مُجَدْوَلَة
		- (Stack (n دومة
		- ثجبدStability (n)
		- (n Standard (n سب
			- تخزينTstore (v)
			- (Store (nشخزن
	- نسق ، نمط ، أسلوب $\text{Style} \left( \textsf{n} \right) / (\textsf{v})$
	- (n) Stringشلسلة حرفية ، سلسلة نصية
		- (v) Submitتطبيق $\mathsf{Submit}\left(\mathsf{v}\right)$ 
			- ِٚثٍٙبApply

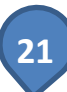

ثبلخSuit (n)

- (n (symbol)
- (syntax (n) الصاغة

وهب قواعد صياغة وكتابة لغة حاسوبية معينة، قد تكون لغة برمجة أو لغة توصيف أو معطيات يقوم الحاسوب بفهمها بشكل خاص. خطأ في اتباع قواعد الصياغةSyntax Error

- غاصفبدِSynonyms (n)
- سحلات النظامSystem Logs (n)
- َلبٌٕا ًـجِsyslog or System Logger (n)

### T

- يٚخضTable (n)/(v) :
	- ُؿٚTag (n)/(v)
- وسم هتصل $H$ tml Tag  $\Rightarrow$
- (v) Tagإضافة كلمة مفتاحية
	- (n (Tarطُغّح
	- خُِِّّٙTask (n)
	- (Teaser (n سلخص الخبر
		- (n Template (n سَالب
		- (Theme (nشغهَر
			- رشاد Tip (n)
		- (v)/(v) Track(n)
	- (n) Threadشىلىق ، ممصة
- ⇒ Thread Discussionؿٍـٍخ ٔمبف
- ⇒ Threaded Sortingترتيب بحسب التسلسل

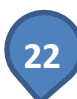

Multi Thread متعدد القهام

(n اTitle) aعنوان

(Token (nشطعة ، حزء

(Toolbar (n شريط أدوات

(Toolkit (nشكتبة أدوات

إؿفبءTurn off / off (n)/(v)

ً١رشغTurn on / on (n)/(v)

# U

- Unicode (n) المحارف القياسية يونيكود ، ترميزاً
	- (v) Uninstall(إز الة ، إز الة التثبيت
	- ⇒ software the Uninstallإػاٌخ اٌجغٔبِح
		- لتحصيل إلى الموقع $U$ pload (n)/(v)
	- لمحصلة إلى الموقع ال $\cup$ ploaded files  $\Rightarrow$ 
		- اتحديثUpdate (n)/(v)
- (Universal Resource Identifier URI (n) الصُعَرِّف العام للصَوْرِ د
- (Universal Resource Locator URL (n) العنوان العام للمَوْرِد
	- (User (nستَخدِم
	- (User Interface (n احهة المستخدم
		- (User name (n) اسم المستخدم

# V

- (variable (nشتغيّر**/**ariable (n
- (vector Image (n)حورة مُتَّجَهة

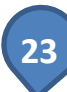

(Version (nشم الإصدارة

(lew (n)كنْظَر

فغصادِVocabulary (n)

W

ًثمWeight (n)

بفظحٔWindow (n)

(Wireless (nشلكي

(Web / Web (n الشبكة العالصة السنة العالمية السنة العالمية ا

X

eXtensible Markup Language XML (n)ضم القابلة للتوسع إكس إم إل

Y

Z

أتمنه أن يكون هذا العمل خالص لوجهه الكريم ، ولاتنسونا من خالص دعائكم ،،

إعداد م/ عاصم العمراني

في مالة وجوح أي فطأ أو مالِمظة أو تصميم أو إضافة

الرجاء مراسلتي على المنوان التالي

**Eng.asim1434@gmail.com**

**facebook.com/asem2009**

**24** ـ إعداد : م/ عاصم العمراني